# **DEFINE E-MAIL DISTRIBUTION TABLE**

SpoolOrganizer/400 can send an E-Mail message to multiple Internet users. To do this the administrator must set up a Distribution List in the Distribution Table. Once defined, the administrator can refer to the List Name on E-Mail Specifications. See Chapter 31 "Define E-Mail Specifications" for more information concerning E-Mail Specifications. SpoolOrganizer will send the message to each user in the list.

Select **F6** to add a new List Entry. The following screen should appear:

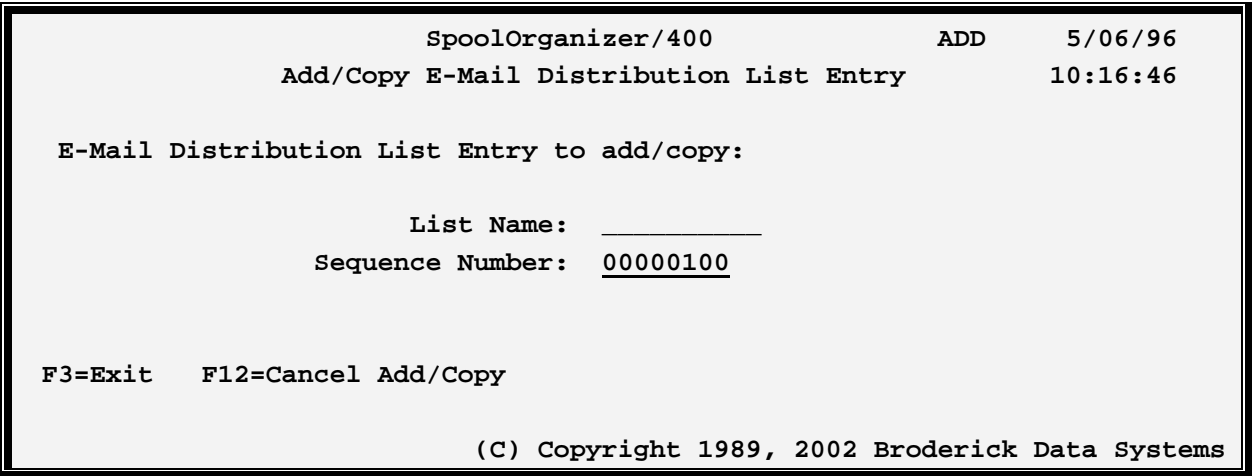

#### **List Name**

Specifies the Name. Refer to this name on desired E-Mail Specs. All entries with the name will get a copy of the sent message.

### **Sequence Number**

Specify a unique number for each entry within a given List Name. The sequence number will define the order the names/addresses will appear in the message's recipient list.

Press **ENTER**. The following screen should appear:

## **SPOOLORGANIZER/400™**

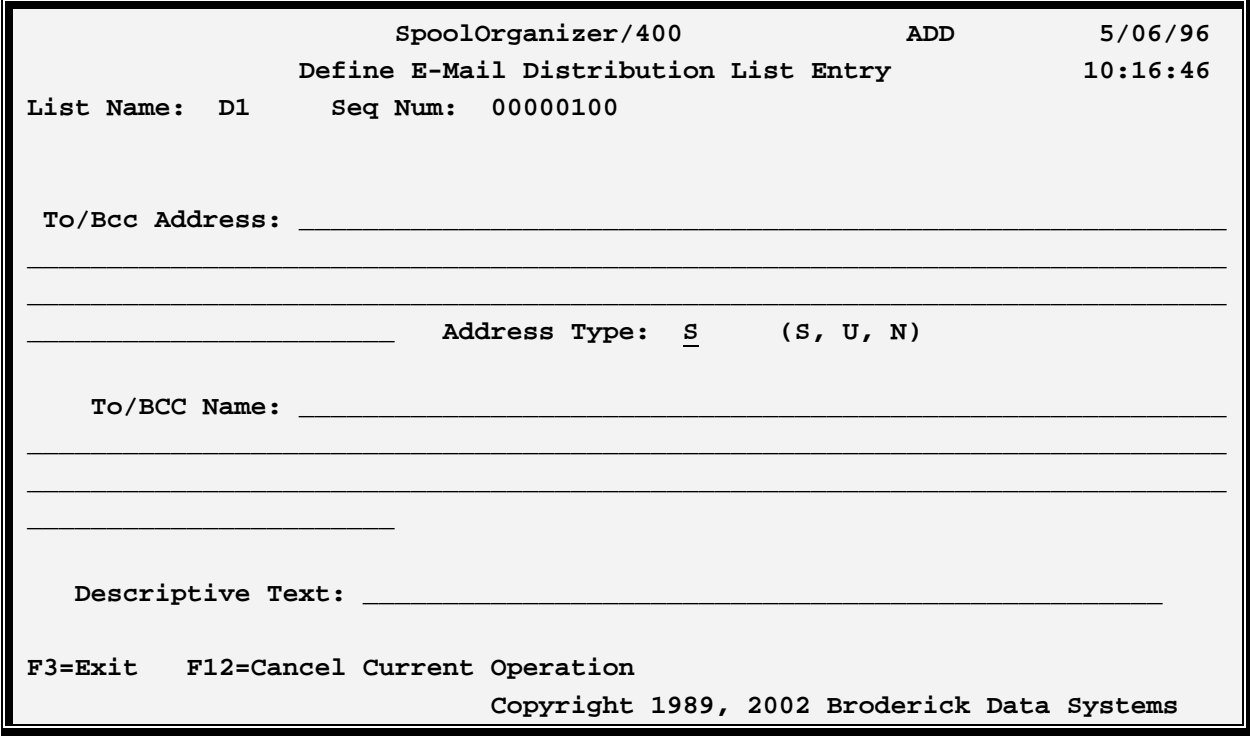

The above parameters have the following definitions:

#### **To/Bcc Name and Address**

Specifies the recipient of the message. The Address is required, the Name is optional. To recipients will appear on the message as *to-name <to-addr>* or *to-addr***.** Bcc recipients will not appear in the message. . Special values for the address field are:

**\*JOBUSER:** For address type U, the sending job's user profile is used to determine the SMPT address.

**\*SPLUSER:** For address type U, the spool entry's user profile attribute is used to determine the SMPT address.

#### **Address Type**

Specifies the type of address. Specify one of the following:

**S:** The specified value is a standard SMTP address in the form *name@domain*. The address must follow Internet conventions.

U: An AS/400 user profile is specified. SpoolOrganizer will look up the associated SMTP address in the system directory.

# **DEFINE E-MAIL DISTRIBUTION TABLE**

N: A SNADS user is specified. SpoolOrganizer will look up the associated SMTP address in the system directory.

### **Descriptive Text**

Specify up to 30 characters of text which describes the List Entry